**Seria: MECHANIKA z. 109**

**\_\_\_\_\_\_\_ 1992**

## International Conference on **COMPUTER INTEGRATED MANUFACTURING**

## Internationale Konferenz über **RECHNERINTEGRIERTE FERTIGUNGSSYSTEME**

Zakopane, March 24-27 1992

Jürgen RUGENSTEIN, Karsten CHAMIER

Technische Universität Otto von Guericke Magdeburg Institut für Konstruktions- und Tribotechnik

## **RECHNERUNTERSTUETZTE AUFGABENPRAEZISIERUNG UND FERTIGUNGS-GERECHTE GUSSSTUECKGESTALTUNG**

### Zusammenfassung

Fur eine durchgehend rechnerunterstutzte Fertigung eines neuen Produkts, CIM, werden Programme zur vollständigen Erfassung der Daten einer Aufgabenstellung und fur die fertigungsgerechte Gestaltung von Gusstucken gezeigt.

#### **0. Vorwort**

Der Faktor "Zeit" entwickelt sich neben der Erzeugnisqualität zu einem immer mehr entscheidenden Wettbewerbsfaktor. Die Wettbewerbssituation eines Unternehmens wird wesentlich davon beeinflußt, in welchem Maße die Unternehmenspotentiale in den Bereichen Vertrieb/Absatz, Forschung/Entwicklung, Produktion, Erprobung, Kundendienst und Finanzen genutzt werden. Der Markt ist gegenwärtig durch eine ständig steigende Anzahl von Wettbewerbern, Kunden und Zulieferern gekennzeichnet. Aus diesem Grunde werden die Flexibilität des Betriebes und seine Reaktionsgeschwindigkeit, d.h. die Durchlaufzeit von der Produktidee bzw. -anforderung bis zur Auslieferung des neuen Produkts eine immer größere Rolle spielen. Die qualitäts- und termingerechte Lieferung eines Produkts wird in Zukunft nur noch mit einer rechnerunterstützten Arbeitsweise möglich sein. Bekanntlich werden die Kosten eines Erzeugnisses zu 75% durch die konstruktive Entwicklung beeinflußt. Deshalb kommt ihr eine besondere Bedeutung in einer comnputerintegrierten Herstellung (CIM - computer integrated manufacturing) zu.

Der Konstrukteur geht von einer Aufgabenstellung aus. Sie muß die Anforderungen des Kunden hinreichend widerspiegeln. Die Vollständigkeit der Aufgabenstellung ist deshalb für eine qualitätsgerechte Lieferung des Erzeugnisses von fundamentaler Bedeutung. Nachfolgend soll über Arbeiten an der TUMD berichtet werden, die sich mit der rechnerunterstützten Formulierung von Aufgabenstellungen befassen. Jeder Fehler bei der Herstellung, der in der Konstruktionsphase durch die Nichtbeachtung der Fertigungsgrenzen verursacht wird, führt zu einer Verzögerung der Produktauslieferung. Die Vermeidung solcher Zeitverluste muß deshalb bereits während des Konstruierens durch Beachtung der Bedingungen des Fertigungsverfahrens angestrebt werden. Da mehr als 21% der in der metallverarbeitenden Industrie verwendeten Einzelteile Gußstücke sind /AM/, ist eine Rationalisierung und Verbesserung des Konstruktionsprozesses dieser Teileart erstrebenswert. Deshalb wird im Abschnitt 2. besonders auf das rechnerunterstützte Konstruieren von Gußstücken eingegangen.

#### **1. Rechnerunterstützte Aufgabenpräzisierunq**

Ein schnelles Reagieren des Maschinenbaus auf Kundenwünsche ist nur durch eine konsequente Anwendung des "simultaneous engineering", des gleichzeitigen Wirkens aller Ingenieurdiszi– plinen möglich. Das bedeutet, daß dem Konstrukteur, dem Fertigungsplaner und -vorbereiter, dem Betriebsmittelkonstrukteur, dem Vertriebsingenieur und anderen die Daten des zu liefernden Produkts möglichst frühzeitig, aktuell und zuverlässig zur Verfügung stehen. Das ist nur mit Computerunterstützung möglich. Die leicht transportierbaren Computer, die LAPTOPS, gestatten nunmehr bereits dem Kundendienst- und Vertriebsingenieur alle vom Kunden gewünschten Daten im Computer an beliebigen Orten zu erfassen. Um nachträgliche Fragen, Klärungen oder Änderungen zu vermeiden, müssen die gespeicherten Daten möglichst vollständig und genau erfaßt werden. Dabei kann der Ingenieur durch ein Computerprogramm unterstützt werden, das am Institut für Konstruktions- und Tribotechnik der Technischen Universität Magdeburg entwickelt wurde.

Dieses Programm wurde in der Programmiersprache dBASE III - Plus geschrieben und ist somit auf vielen Computern einsetzbar. Die eingestellte FILES – Zahl muß größer als 20 sein und der Drucker entsprechend geschaltet sein. So muß der Drucker auf 15 Zeichen pro inch eingerichtet sein, damit die im Druckprogramm festgelegte Zeichenzahl nebeneinander auf einem Blatt im Format DIN A 4 gedruckt werden kann.

Bei der Erarbeitung wurde auf die Einhaltung der Bewertungskriterien für CAD-Software /RU/ besonders geachtet.

Nach dem Start des Programms erscheint das Menue nach Abb. 1. Dabei ergeben sich folgende Möglichkeiten:<br>N = Es kann eine neue Liste erstellt wer

- Es kann eine neue Liste erstellt werden. Im nächsten Bild werden damit auf Wunsch die bereits vorhandenen Titel angegeben. Danach sind die neue Suchnummer und der Titel anzugeben. Die Suchnummer kann die Auftragsnummer oder eine andere durch die Betriebsorganisation festgelegte Datenfolge sein. Die eingegebenen Daten werden hinsichtlich einer Doppelbelegung überprüft. Ist das der Fall, wird der Programmnutzer solange zu einer Korrektur aufgefordert bis keine Doppelbelegung mehr vorliegt.

- S Eingabe eines Stichwortes. In einem weiteren Bild können alle im Datenspeicher enthaltenen Stichworte aufgelistet werden. Ist das gewünschte Stichwort nicht vorhanden, so ist es jetzt möglich, das neue Stichwort hinzuzufügen, d.h. die Liste zu erweitern. Auch hier erfolgt eine Kontrolle bzgl. möglicher Doppelbelegung.
- A Es erscheint das Bild nach Abb. 2 und ein Arbeitstitel ist auszuwählen. Wenn die Frage ERNEUERN mit "N" (nein) beantwortet wird, wird nach Eingabe einer "2" die Datenliste ausgedruckt. Wird die Frage mit "Y" (ja – yes) beantwortet so wir die vorhandene Liste kopiert, mit einem Änderungsdatum versehen und kann nun mit den neuen Bedingungen und Anforderungen angepaßt werden. Die Verfahrensweise ist bei Variantenkonstruktionen zweckmäßig.
- L Löschen einer Anforderungsliste. Das sollte jedoch nur für einen besonders be rechti gten Personenkreis möglich sein.

Nach der Abarbeitung der vorgenannten Schritte wird das Bild nach Abb. 3 gezeigt. Die mit A gewählte Liste kann nun ausgedruckt werden oder eine Liste erstellt werden. Im nächsten Bild, Abb. 4, wird der Nutzer befragt, für welchen Bereich er die Daten eingeben will.

Gegenwärtig sind jedoch erst die Unterprogrammteile für die Herstellung implementiert. Nach der Eingabe einer "2" erscheint das Bild nach Abb. 5. In die leeren Felder können jetzt die speziellen Eintragungen erfolgen. Können keine Angaben erfolgen, so ist ein überspringen der Felder mit BILD/DOWN möglich. In einem weiteren Bild ist es auch möglich, zusätzliche Kriterien und Daten einzugeben.

Wenn jedoch im Menue nach Abb. 4 eine "1" eingegeben wurde, erscheint auf dem Bildschirm der Text nach Abb. 6. Nach der Eingabe einer "2" erscheint auf dem Bildschirm beispielsweise der Text nach Abb. 7.

Zu jedem Bedingungsteil gibt es mehrere Tafeln und am Ende auch wieder die Möglichkeit zur Ergänzung durch weitere Daten. Am Ende der Dateneingabe wird eine Druckerausgabe empfohlen.

Nachdem im Hauptmenü der Befehl "Anforderungslistendruck" aktiviert wurde, wird aus dem Teilprogramm heraus die gewählte Liste in der Datenbank lokalisiert. Weiterhin werden hier Hilfsvariable identifiziert, die für den Druck der korrekten Liste zuständig sind. Der Kopf, in dem unter anderem auch Bearbeiter Arbeitstitel ... enthalten sind, wird ebenfalls über diese Prozedur ausgedruckt.

Das Hauptprogramm stellt nur eine Steuerebene dar, die mit einer Schleife (aus programm-technischer Sicht) zu vergleichen ist. Von hier werden nacheinander die Einzelprogramme aufgerufen, die nach dem Durchlauf in diese Ebene zurückspringen müssen. Somit konnte eine zu große Verschachtelung, die wiederum eine Menge Speicherplatz in Anspruch nehmen würde, vermieden werden.

Die Einzelprogramme wurden so programmiert, daß für jede Tafel ein Unterprogramm zuständig ist. intern wird die bestimmte Liste

nur anhand ihrer Suchnummer geortet. Die Felder, in denen die kennzeichnenden Gesichtspunkte eingetragen werden sollen, werden innerhalb jedes Programms daraufhin untersucht, ob sich Eintragungen darin befinden. Das bedeutet, daß nur die Felder in der Anforderungliste ausgedruckt werden, in denen auch Eintragungen erfolgt sind. Hierdurch wurde die Effektivität des Programms erhöht. Weiterhin wird darauf hingewiesen, daß das Programm so geschrieben wurde, daß nach einer bestimmten Zeilenanzahl des zu druckenden Textes automatisch abgebrochen wird und auf einer neuen Seite fortgesetzt wird. Der Nutzer braucht also nicht zu befürchten, daß seine Liste zu lang werden könnte.

#### 2. Gestaltung von Gußstücken

Der Beachtung der Fertigungsbedingungen kommt bei der Produktentwicklung von Gußstücken besondere Bedeutung zu, da die Vorbereitungszeiten für Gußstücke im Vergleich zu anderen Fertigungsverfahren länger sind. Hier wirken sich Fehler in der Produktentwicklung erheblich mehr verzögernd auf die Produktauslieferung aus. Konstruktionsfehler entstehen häufig, weil dem Konstrukteur nur mangelhafte Gestaltungsrichtiinien zur Verfügung stehen. CAD-Systeme, die eine Unterstützung bei der Konstruktion von Gußstücken hinsichtlich der Einbeziehung der Fertigungsgerechtheit geben, sind am Markt gegenwärtig nicht verfügbar.

Die Statistik zeigt, daß in den letzten 20 Jahren ein ständig steigender Umsatz in der Gießereiindustrie der Bundesrepublik Deutschland bei durchschnittlich fallenden vergossenen Massen erreicht wurde / VD/. Darin drückt sich ein Trend des Leistungszuwachses bei Komplexität und Funktionalität der Gußstücke durch den Einsatz verbesserter oder neue Werkstoffe und Verfahren aus. Dieser läßt sich nur erfolgreich fortsetzen, wenn die wesentlichen Vorteile der Gußanwendung, wie der hohe Werkstoffausnutzungsgrad, der geringe Anteil an spanender Nachbearbeitung oder die Möglichkeiten der Komplexteilkonstruktion, zum Tragen kommen. Das ist nur möglich, wenn die neuesten Erkenntnisse des Gießereiwesens im Konstruktionsprozeß Berücksichtigung finden. Einige Magdeburger Ergebnisse zur Integration des gießereitechnologischen Wissens in den Konstruktionsprozeß sollen nachfolgend vorgestellt werden.

Die Nutzung von CAD-Systemen, die Komponenten zur Unterstützung der Gußstückgestaltung integrieren, machen sich zunehmend erforderlich. Es wird ein durchgehender CAD/CAM- oder CIM-Prozeß angestrebt. Damit muß auch ein durchgängiger Datenfluß von der Aufgabenstellung bis zur Auslieferung des Produkts erreicht werden. Die Ausschließung einzelner Prozeßabschnitte, wie etwa der Gußstückgestaltung, von der rechnerunterstützten Arbeitsweise führt zu einer Unterbrechung des Datenflusses und damit zu Behinderungen des Konstruktionsprozesses. Es entstehen in diesem Zusammenhang zusätzliche Tätigkeiten im Konstruktionsprozeß, die eine mehrfache neue Ein- und Ausgabe der Daten betreffen.

Die angestrebte Entwicklung eines **"Simultaneous Engineering"** bei der Entwicklung neuer Produkte macht die rechnerunterstützte Gußstückgestaltung ebenfalls notwendig. Die **Vermeidung einer zeitlichen und räumlichen Trennung der konstruktiven und techno**

**logischen Vo rbereitung** mit ggf. notwendigen Änderungen bereits fertiggestellter Unterlagen kann durch Simultaneous Engineering erreicht werden.

Für die Fertigungsvorbereitung von Gußstücken hat die Kooperation zwischen Konstruktion und Technologie/Fertigungsvorbereitung besondere Bedeutung. Die Vielfalt und Spezifik der Einflußfaktoren, die für die Realisierbarkeit des Gießprozesses Grenzen setzen, erfordern spezielles technologisches Fachwissen. Bisher wurde der hohe Aufwand an Abstimmungsarbeiten zwischen Konstruktion und Technologie in großen Konstruktionsbüros durch den Einsatz von sogenannten Gußkonstrukteuren kompensiert. Für kleinere Firmen ist das nicht möglich, da zusätzliche Personalkosten entstehen. Auch in großen Firmen wird das aus Zeitund Kostengründen nicht mehr möglich sein, so daß hier die CAD einspringen muß.

Für die Konstruktion von Formgußstücken ist die Berücksichtigung gießtechnologischer Aspekte besonders wesentlich. Die fertigungsgerechte Gestaltung von Gußstücken erfaßt im einzelnen die in Abb. 8 gezeigten Bereiche.

Die gegenwärtige Situation bei der Einbeziehung der Fertigungsgerechtheit in den konventionellen Konstruktionsprozeß beschreibt ZUNDL /ZU/ wie folgt: "Die meisten Gußteile werden ... hochst ungenau zeichnerisch dokumentiert. Die Fertigteilzeichnung eines Gußteiles enthält alle zur Funktionserfüllung erforderlichen Maße und Toleranzen. ... Sie beschreibt jedoch nicht die Herstellbarkeit des Gußteils. Das heißt: Komplexe 3D-Konturen werden vom Modellbauer und nicht vom Konstrukteur beschrieben". Diese sicher überspitzte These beschreibt den Mangel, daß in vielen Fällen fertigungsorientierte und gußspezifische Informationen in der Fertigteilzeichnung fehlen, obwohl sie bereits im Konstruktionsprozeß bereitgestellt werden könnten. Dem konventionell arbeitenden Konstrukteur stehen im wesentlichen die folgenden Informationsquellen für Gestaltungshinweise zur Verfügung:

- In der Literatur angegebene Beispielgußstücke mit exemplarischen spezifischen Lösungen (z.B. /TE/ /WÄ/ /DU/),
- Veröffentlichte Richtwerte und Erfahrungsgrößen in unterschiedlichen Literaturquellen (Normen, VDG-Richtlinien, Gießereiangaben usw.) und
- Allgemeine verbale Gestaltungshinweise in der Literatur  $(Z.B. / RI/).$

In diesen beschriebenen Formen ist eine Einbeziehung in rechnerunterstützte Gestaltungsmethoden nicht möglich. Es muß sowohl eine Anpassung der Form des vorhandenen Wissens an die rechnerunterstützte Arbeitsweise, als auch eine Erweiterung des Wissens um verallgemeinerungsfähige Gestaltungsregeln erfolgen. Zur Vorbereitung von CAD-Moduln, die eine Integration fertiqungstechnologischer Aspekte in den Konstruktionsprozeß ermöglichen, wurden am Institut für Fertigungstechnik und am Institut für Konstruktions- und Tribotechnik der TUMD die Systematisierung und Aufbereitung von Gestaltungsregeln vorangetrieben (vgl. u.a. /ST/).

Die Zusammenstellung der Gestaltungsrichtlinien, die für das form- und urformgerechte Gestalten relevant sind, läßt sich wie folgt ordnen. Bei der Systematisierung lassen sich drei Gruppen von Gestaltungsregeln unterscheiden.

- Kategorie 1 Den Hauptteil der Regeln bilden die verbal formulierten Gestaltungsrichtlinien. Im Gegensatz zu bisherigen Gestaltungsbeispielen sind diese Gestaltungsrichtlinien einem bestimmten Fertigungssachverhalt oder einem Gestaltmerkmal zugeordnet. Die Regeln dieser Kategorie besitzen eine inhaltliche Struktur, wie sie in Abb. 9 wiedergegeben ist.
- Kategorie 2 Die zweite Kategorie der Regeln umfaßt Entscheidungshilfen für den Konstrukteur, die in tabellarischer Form Aussagen zur Anwendbarkeit von Formund Gießverfahren und Werkstoffgruppen beinhalten. In Abhängigkeit von globalen Parametern, wie Hauptabmessungen, Stückzahl oder erforderliche Oberflächenqualität, können vergießbare Werkstoff-Verfahrens-Kombinationen selektiert werden. Umgekehrt kann über diese Regeln die Herstellbarkeit bereits gestalteter Gußstücke geprüft werden.
- Kategorie 3 In dieser Kategorie sind konkrete Kennwerte und funktionale Zusammenhänge für Gußstückparameter in Verbindung mit Kombinationen aus Werkstoffgruppen und Form- und Gießverfahren zusammengefaßt. Aus unterschiedlichen Quellen (Normen, Literatur, Recherchen in Gießereibetrieben) wurden Richtwerte zusammengetragen und über Regressionsanalyse in Funktionen umgesetzt. Ergebnis sind Parametertabellen. Für jeweils einen Parameter, der von einem Argument abhängig ist, gilt eine nach Verfahren und Werkstoffen geordnete Tabelle. Ein Auszug aus einer derartigen Tabelle ist in den Abb. 10 und 11 dargestellt.

Die Übertragung dieser Wissenskategorien in CAD-Moduln macht eine entsprechende Strukturierung innerhalb der Kategorien notwendig. Um das Wissen in sogenannten Expertensystemshells anzuwenden, sind die Kenntnisse über die Verknüpfung der Regeln untereinander und der Anteil der expliziten Wenn-Dann-Beziehungen zu gering. Es läßt sich kein hinreichend geschlossenes Regelwerk abbilden, das dem Konstrukteur letztendlich auch Unterstützung bei der Gestaltung geben könnte. Die Datenübergabe zwischen dem CAD-System und Expertensystemen und umgekehrt ist ebenfalls noch nicht ausreichend gelöst. Zudem kommen der Arbeitsweise des Konstrukteurs direkt in das CAD-System eingebundene Moduln mehr entgegen.

Für die Konzipierung der Wissenseinbindung in die rechnerunterstützte Gußstückgestaltung wird ein Ansatz vorgeschlagen, wie er bei GERBER/GE/ angedacht ist. Die Trennung in drei Bereiche der Wissensrepräsentation ermöglicht einen anwenderfreundlichen Zugriff auf die Gestaltungsregeln.

Die Strukturierung für die Objekte eines Bereiches erfolgt in den folgenden Arten der Wissensdarstellung:

- deklaratives Wissen Faktenwissen über Objekte, logische Beziehungen zwischen den Fakten und Strukturwissen über die Fakten,
- prozedurales Wissen Regeln des Bereiches, die Aktionen (Ein- und Ausgaben, Start von Programmsequenzen usw.) enthalten und strukturiert sein können,
- Kontrollwissen Steuert die Regelinterpretation und beinhaltet Suchstrategien für Objekte.

Die Zuordnung der Kategorien der Gestaltungsregeln zu den Arten der Wissensrepräsentation ist in Abb. 12 dargestellt. Jede Kategorie der Gestaltungsregeln enthält die genannten Bestandteile der Wissenspräsentation. Jede Art der Wissensdarstellung in wissensbasierten Systemen ist auf alle Gestaltungsregeln anzuwenden. Die einfachste Strukturierung des fertigungstechnologischen Wissens läßt sich auf diesem Weg für die Kategorie 3 (Kennwerte/Funktionen) ableiten. Das deklarative Wissen, also die Fakten dieser Kategorie, lassen sich in einer Baumstruktur abbilden. Für jeden Parameter, der in der Kategorie eingetragen ist, ist eine einheitliche Darstellung möglich, Abb. 13.

Das prozedurale Wissen und das Kontrollwissen werden in unabhängiger Darstellungsform in Prozeduren abgelegt. Diese Prozeduren besitzen für jeden Parameter einen eigenen Aufbau, der sich an den entsprechenden Randbedingungen für den Parameter orientiert. Am Beispiel der Bestimmung der Größe von Gußwanddicken ist eine solche Prozedur in Abb. 14 wiedergegeben. Es besteht ein funktioneller Zusammenhang zwischen der Mindestwanddicke und dem größten Gußstücknennmaß. Die Eingaben für die Ermittlung oder Korrektur der Wanddicke solltenaus dem Produktmodell (PM) des Gußstücks stammen. Zur Bestimmung der endgültigen Wanddicke ist die Auswertung von zwei Gleichungen notwendig. Für die Wanddicke wird ein Bereich der Mindestgröße durch zwei Grenzkurven angegeben. Das Kontrollwissen widerspiegelt sich u.a. in der Fehleranalyse. Indirekt mit der Ergebniskontrolle verbundene Sachverhalte wurden in das Faktenwissen aufgenommen (z.B. die Abmessungsgrenzen des Verfahrens). Die Festlegung der Wanddicke muß durch die Prozedur gesteuert werden und erfolgt durch den Anwender. Dadurch können einzelteilspezifische Randbedingungen in die Wanddickenbestimmung einfließen, die nicht in die Prozedur integriert sind. Die Prozedur bleibt gußstückunabhängig.

Die Nutzung der Regeln der Kategorie 2 (Entscheidungshilfen) erfolgt in einer ähnlichen Strukturierung. Die Verknüpfung der Regeln untereinander ist hier aber weitaus komplexer und nicht an eine feste Struktur gebunden. Das deklarative Wissen ist in seiner Struktur als Baum an die inhaltliche Struktur nach Abb. 9 gekoppelt. Die einzelnen Äste der inhaltlichen Struktur sind in der Baumstruktur als Ebenen ähnlicher Fakten wiederzufinden. In diesen Ebenen sind u.a. abgelegt:

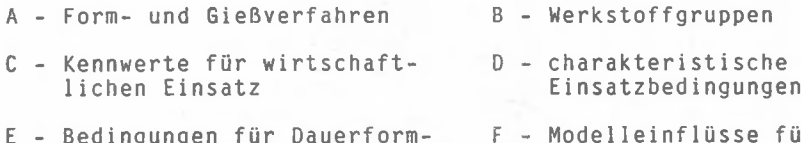

E – Bedingungen für Dauerform- – F – Modelleinflusse fui verfahren verlorene Formen

Die Relationen zwischen den Fakten und Ebenen werden in den Prozeduren selektierend ausgewertet. Beispielsweise wird die Suche nach Modelleinflüssen für Dauerformverfahren ausgeschlossen. Suchwege sind in dieser Kategorie nicht mehr fest vorgegeben, sondern werden in der Prozedur über die Fakten bestimmt. Ein Beispiel ist mit der Prozedur zur Prüfung der Herstellbarkeit von Gußstücken, Abb. 15, gegeben.

Die Kategorie 1 (verbale Regeln) kann mit gegenwärtig verfügbaren rechentechnischen Mitteln nur als Informationsquelle oder in regelspezifischen Prozeduren genutzt werden. In Verbindung mit Regeln der anderen beiden Kategorien muß diese Klasse schrittweise durch die Aufbereitung in deklaratives, prozedurales und KontrolIwissen zugänglich gemacht werden. Um die Nutzung der Gestaltungsregeln vom CAD-System relativ unabhängig zu machen, ist die Realisierung der Prozeduren in separaten Programmoduln erforderlich. Diese Moduln müssen alle Bedingungen der Modularisierung von Programmsystemen erfüllen (Datenaustausch über eine Schnittstelle, abgeschlossene Funktion usw.). Für die Kategorien 2 und 3 wurden an der TUMD Programmoduln entwickelt, die über Programmschnittstellen am CAD-System angeschlossen werden können. Der Einsatz ist zunächst in Variantenkonstruktion möglich, in denen die Zuordnung eines Gußstückparameters zu einem bestimmten Element des Produktmodells eindeutig möglich ist. Die Nutzung für Neukonstruktionen ist zunächst kaum möglich, da die Umgebungsbedingungen heutiger CAD-Systeme dies nicht erlauben. An der Erweiterung der Fakten und Prozeduren wird gearbeitet.

Wenn ein rechnerinternes Produktmodell in einer 3D-Koordinatenstruktur vorliegt, können die Abmessungen für die Form- und Gießverfahren nach Abb. 16 geprüft werden.

 $\sim$ 

#### **Literatur**

- /AM/ Ambos, E.: Urformtechnik metallischer Werkstoffe. - 1. Auflage. - Leipzig: VEB Deutscher Verlag für die Grund $stoffindustrie, 1981. - 284 S.$
- /DU/ Dubbel – Taschenbuch für den Maschinenbau. – Herausg. Beitz, W.; Küttner, K. - 1/. Auflage. - Berlin: S p r i n g e r - V e r l a g , 1990. - 1742 S.
- /GE/ Gerber, H.; Burgermeister, W.: Wissensverarbeitung im Konstruktionsprozeß. - in: VDI-Berichte Nr. 700.2 ( Datenverarbeitung in der Konstruktion ). - Düsseldorf 1988. - S. 177 - 197
- /RI/ Richter, R.: Form- und gießgerechtes Konstruieren . -4. Auflage. - Leipzig, VEB Deutscher Verlag für die  $Grundstoffindustrie, 1984. - 1985.$
- /RU/ Rugenstein, J.: CAD-Lehrbuch. - Leipzig: Fachbuchverlag, 1989.
- /ST/ Steffner, F.: Urformwerkzeug- und formgerechte Gestaltung von Gußstücken. - 1990. - Magdeburg, Technische Universität, Diss. A
- /TE/ Tempelhof, K.-H.; Lichtenberg, H.; Rugenstein, J.: Fertigungsgerechtes Gestalten von Maschinenbauteilen. - 1. Auflage. - Berlin: VEB Verlag Technik, 1979. -108 S. - (Reihe Betriebspraxis)
- / VD/ Gießereiindustrie drängt mit hochwertigen Produkten auf sichere Märkte. - In: VDI-Nachrichten. - Düsseldorf 42 (1988-05-20) = 20. - S. 1
- **/WÄ/** Wächter, K.: Konstruktionslehre für Maschineningenieure: Grundlagen, Konstruktions- und Antriebselemente. - 1. Auflage. - Berlin: Verlag Technik, 1987. - 999 S.
- **/zu/** Zundl, J.: Einfluß formtechnischer Erfordernisse auf die Formgebung gegossener Bauteile. - In: Handbuch Gießen und gießgerechtes Gestalten von Bauteilen. -Düsseldorf, VDI-Bildungswerk, 1990. - S. BW 97/1-18

Sie löschen eine vorhandene Liste ! Bitte wählen Sie: N- Neue Liste erstellen

## Abb. 1: Anfangsmenü für Aufgabenpräzi s ierung

Abb. 2: Menü zur Auswahl eines vorhandenen uatenfeldes Sie können jetzt einen Arbeitstitel aus der Datenbank auswählen. Wenn Sie eine vorhandene liste ausdrucken lassen möchten,dann brauchen Sie nach dem Auswählen des Titels die Frage ERNEUERN ? nur mit X beantworten und im Hauptmenue <2> eingeben. Wenn Sie mit einem Y fortfahren, dann wird bei der weiteren Arbeit programmintern eine Kopie des Inhalts dieser Anforderungsliste angefertigt. Demzufolge sind Sie berechtigt, Anderungen vorzunehmen. VERGESSEN Sie bitte nicht, die aktuelle Suchnummer und das heutige Datum einzugeben, da das für die korrekte Ausgabe

Sie können jetzt nach einem Stichwort suchen lassen oder einen vorhandenen Arbeitstitel zur Arbeit nutzen !<br>Sie erstellen eine neue Liste !

> S- Stichwortsuche  $A =$  Arbeitstitel

E- Ende des Programms

L- Löschen einer Anforderungsliste

Hauptkriterienauswahl für die Klärung einer Aufgabenstellung \* >>bezogen auf die Entwicklung eines technischen Produkts << \* ٠  $\bullet$ a Anforderungsmenll des zu • • 1- k o n stru iere n d e n • a  $\blacksquare$ ×  $\bullet$ P rodukts • • ×  $\ddot{\phantom{a}}$  $\blacksquare$ ä ٠  $\bullet$ a 2 - Ausgabe d e r A nforderungs l i s t e • • A- zurück zum Anfang ٠ e<br>
encontenance des Programment des entreprendiens des Programments des Programments des Programments des Entre E<br>
encontenances des Programments de la production de la production de la production de la production de la pr ٠

• » ANFORDERUNGEN AN DAS TECHNISCHE PRODUKT \* » • \*  $\bullet$  $\frac{1}{2}$  Herstellung: 1- Produktplanung, Konstruktion, Entwicklung \* \*<br>2- Arbeitsvorbergitung und Teilefertigung × 2- Arbeitsvorbereitung und Teilefectigung  $\frac{1}{2}$  $\bar{a}$  $\overline{\phantom{a}}$  $\mathbf{a}$ ٠ ٠ Verteilung : - Transport a a - Lagerung → Detroit (1990)<br>
a 4 - Marticle  $\frac{1}{2}$  - Vertrieb  $\hat{\mathbf{a}}$  $\hat{\mathbf{a}}$  $\cdot$  • Verwendung :  $\cdot$  Betrieb und Stillstand  $\frac{1}{2}$  +  $\frac{1}{2}$  +  $\frac{1$  $\epsilon$ - Reparatur  $\bullet$ à.  $\bullet$  $\bullet$ • • L iq u id a tio n : - V ersch ro ttu n g  $\alpha$ \* a I - 1 - 2- zurück zum HauptmenU \* • •

Abb. 3: Steuermenü

Abb. 4: Anforderung an das Technische Produkt

sehr bedeutend ist.

. . . . . . . . . . . . . . . . . . .

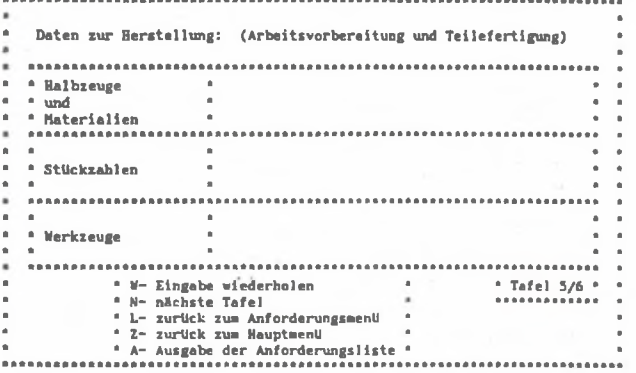

Abb. 5: Menü zur Dateneintragung für die Herstellung

Herstellung: (Produktplanung, Entwicklung, Konstruktion) >>Eigenschaften und Bedingungen<<  $\begin{tabular}{ll} \texttt{\texttt{a}--} \texttt{Technisch-Physicalliche: 1--} \texttt{funktianelle und technologische} & \texttt{\texttt{a}} \\ \texttt{\texttt{a}} & \texttt{2--} \texttt{physikalische und naturbzogene} & \texttt{\texttt{a}} \\ \end{tabular}$  $\Delta$ ٠ . ×  $\blacksquare$  $\ddot{\textbf{a}}$  $\mathbf{a}$  $\overline{a}$  $\blacksquare$ ٠  $\overline{a}$  $\blacksquare$  $\ddot{\phantom{a}}$ ٠ \* Wirtschaftliche = 1 5- kostenbezogene = 1<br>6- organisatorische und planerische \* 1 ٠ Á  $\sim$   $\frac{1}{n}$ ٠  $\blacksquare$ \* - juristische und gesellschaftliche<br>\* - Normen und Bichtlinien ٠ \* Normative ٠ ٠  $\mathbb{R}$ ń  $\ddot{\phantom{1}}$  $\blacksquare$  $\overline{\phantom{a}}$  $\mathbf{a}$ 

Abb. 6: Auswahlmenü zur Eintragung von Eigenschaften

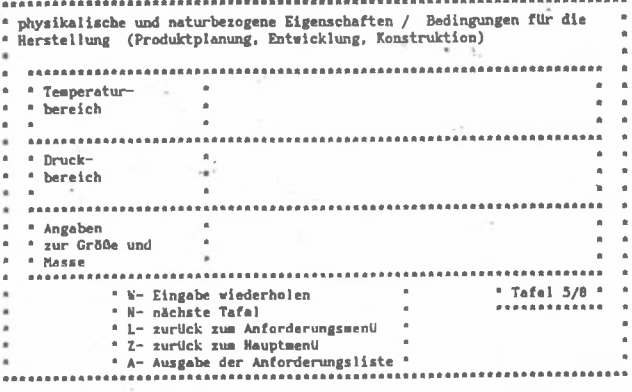

Abb. 7: Menü zur Eintragung physikalischer Merkmale

 $-98 -$ 

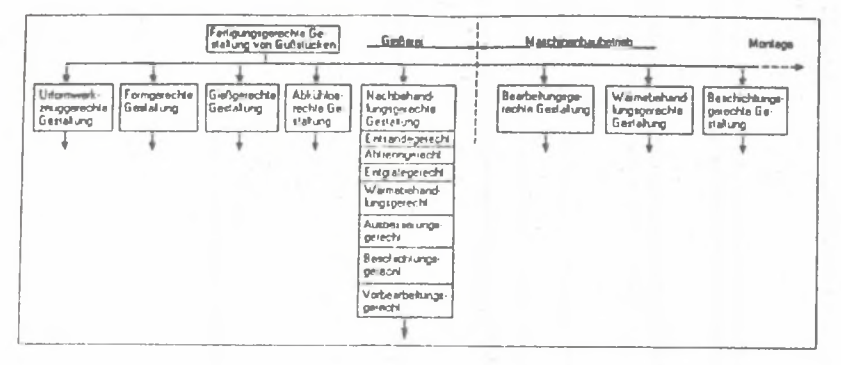

Abb. 8: Bereich der fertigungsgerechten Gestaltung von Gußstücken

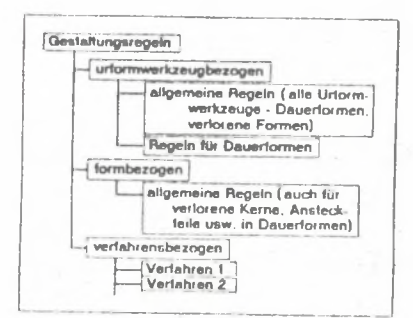

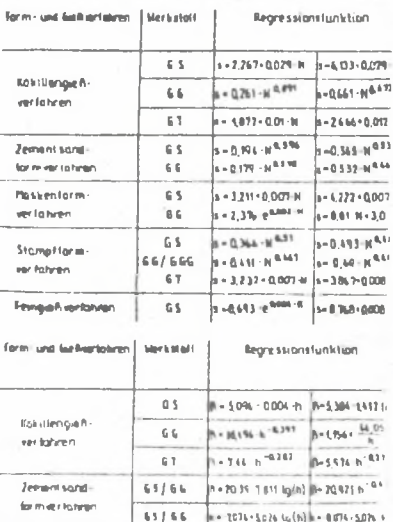

 $6.5 \neq 6.6$ 

65/66/61

10100161

05 [66] 67

\$5166101

1-6.801-2.209 to/h) 8-611-1,673 to

N-8081-2746 - Lp(n) BHS181-2143 Inc

**MENI- STRATEL ANNI- 825.5** 

A- 1.72 e<sup>-a.m.c</sup> | B-FJB29-2452 is

**Supports** 

 $h = 0.01, h = 2$ 

**Pitch enter may latered** 

Starrant bar on

Rühm-Profilem

rei lá hren

**ver lishren** 

Abb. 9: Inhaltliche Struktur verbal formulierter Gestaltungsregeln

Gußwanddicke in  $Abb.10:$ Abhängigkeit vom Werkstoff und vom Gießverfahren

Abb. 11: Aushebeschrägen in Abhängigkeit vom Werkstoff und vom Gießverfahren

 $-99 -$ 

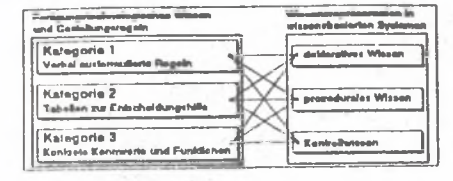

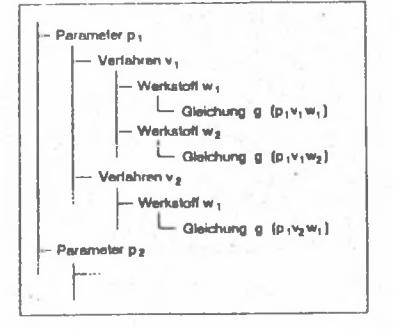

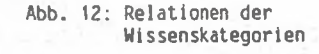

Ahh. 13: Baumstruktur für die Wissensabspeicherung

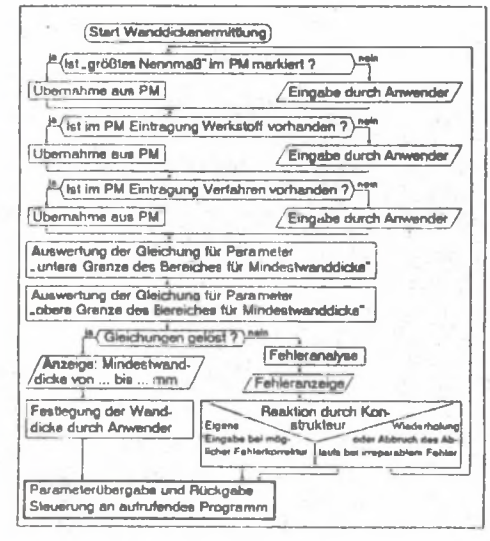

Abb. 15: Prüfung der Herstellbarkeit von Gußwanddicken

#### Abb. 14: Wertermittlungsprozedur für Gußwanddicken

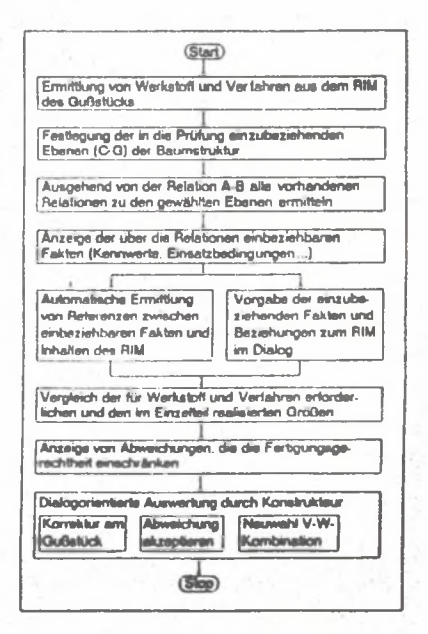

# KOMPUTEROWE WSPOMAGANIE FORMUŁOWANIA ZADANIA I DOBOR POSTACI KONSTRUKCYJNEJ DLA ELEMENTÓW ODLEWANYCH

## Streszczenie

W referacie przedstawiono programy do pełnego ujęcia danych obejmujących sformowanie zadania dla konstruowania elementów odlewanych z uwzględnieniem komputerowego wytwarzania.

# COMPUTER AIDED FORMULATION OF WORK TASK AND THE CHOISE OF FROM FOR CASTING ELEMENTS

## Summary

In the paper were presented programs for complete data representation of work task and the choise of the construction form for casting elements.

Wpłynęło do redakcji w marcu 1992r. Recenzent: Ryszard Knosala